#### Page 1 of 6

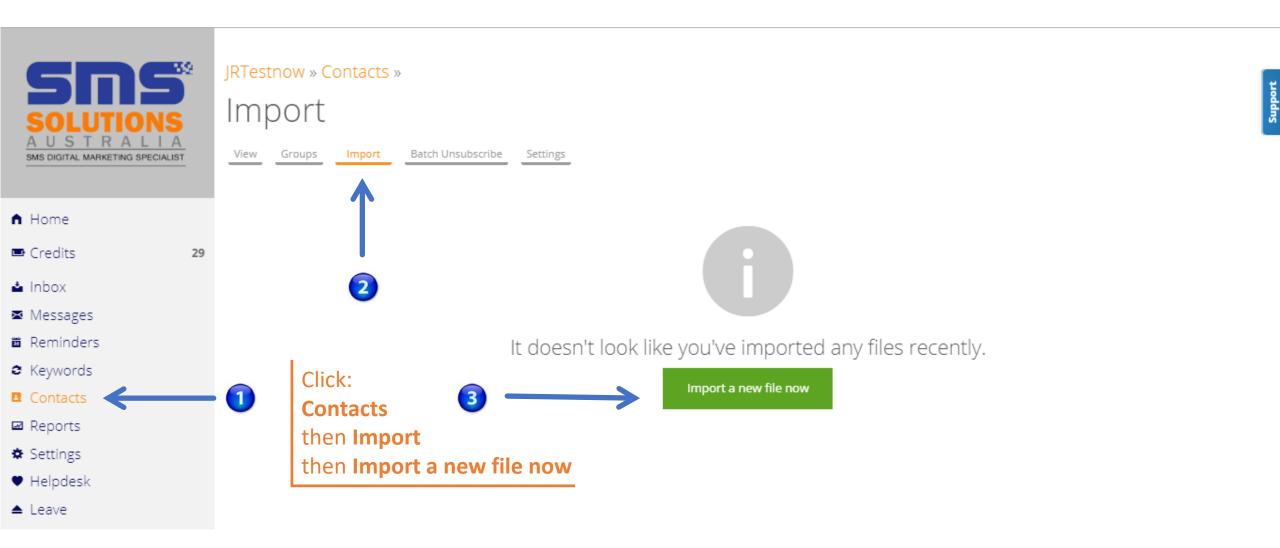

#### Page 2 of 6

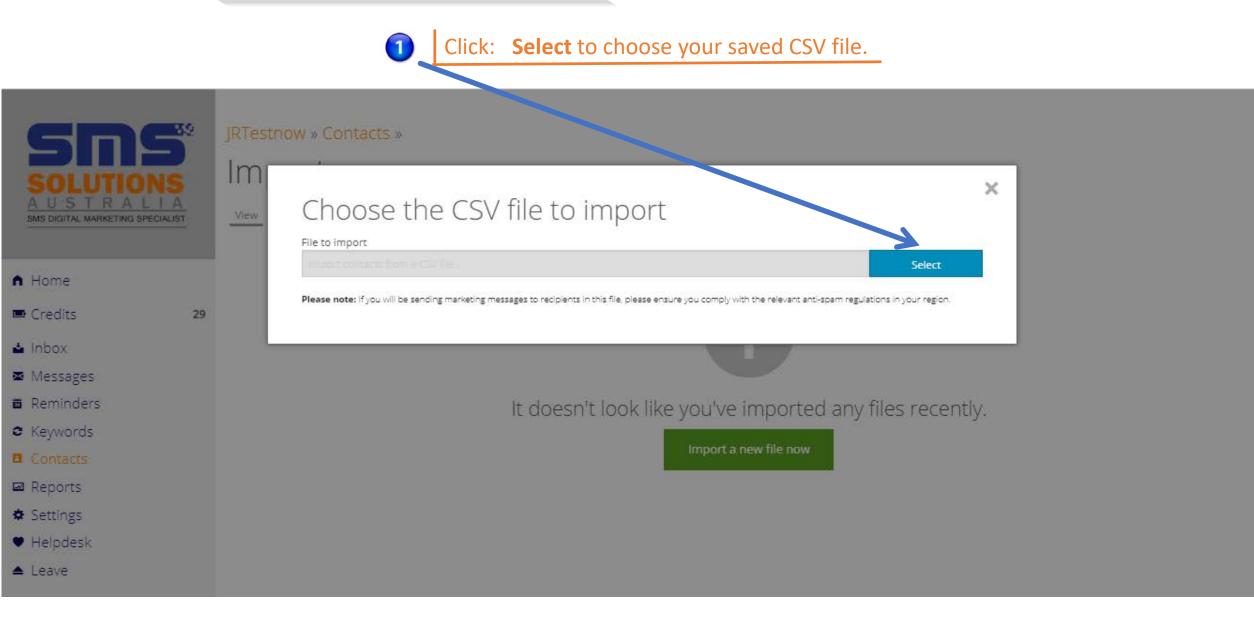

#### Page 3 of 6

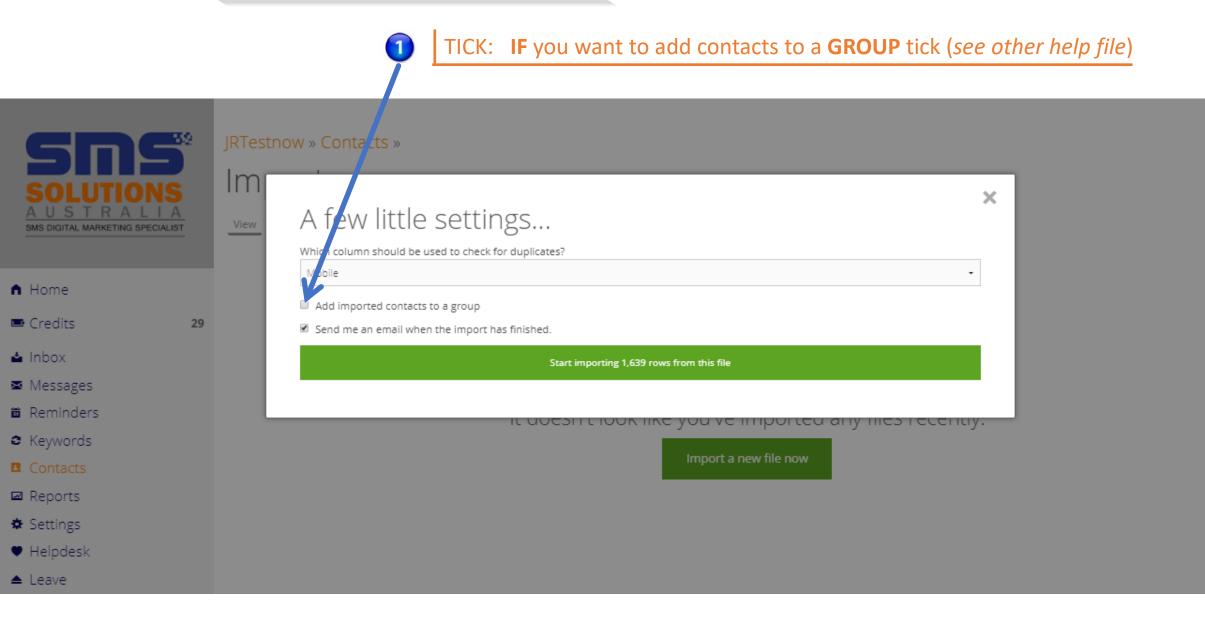

#### Page 4 of 6

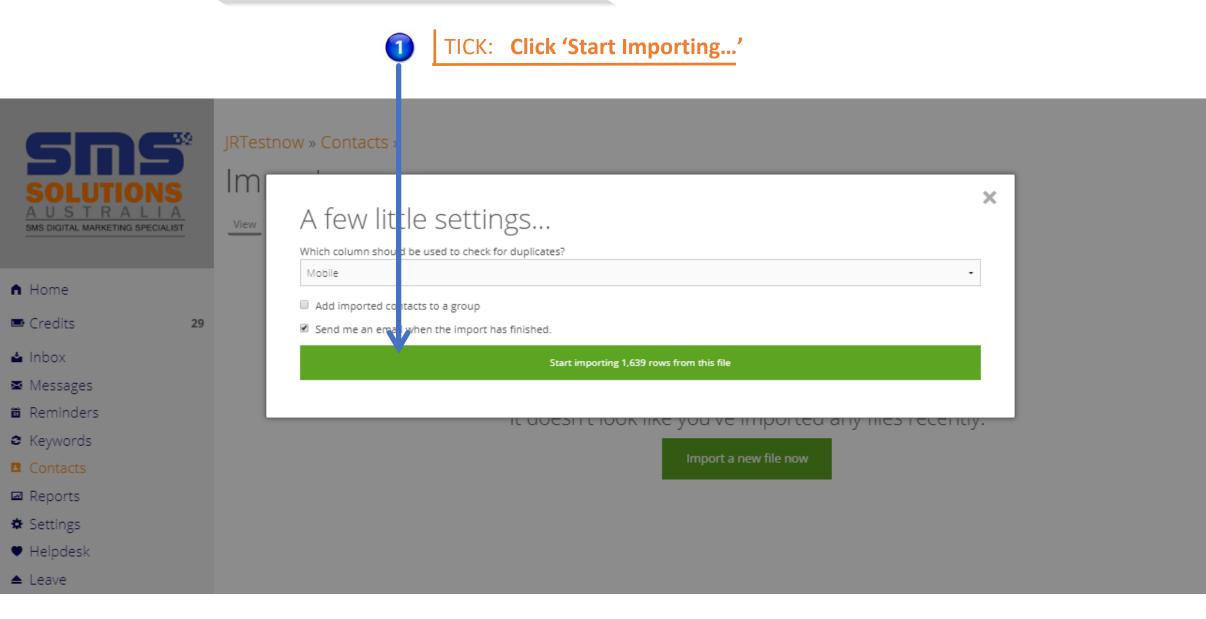

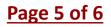

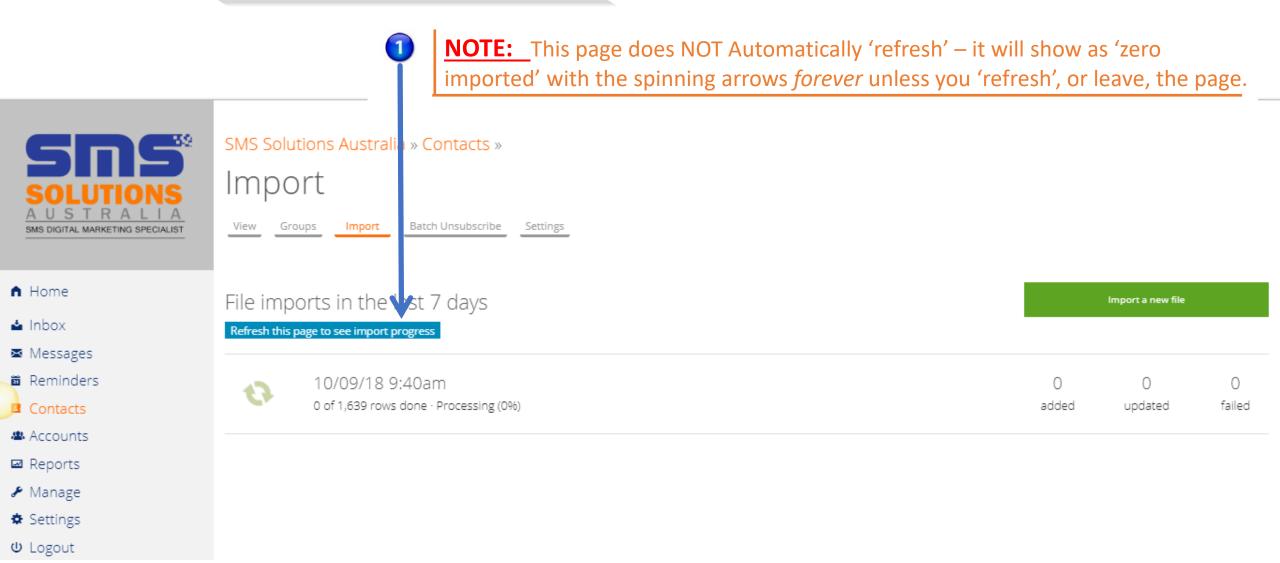

#### Page 6 of 6

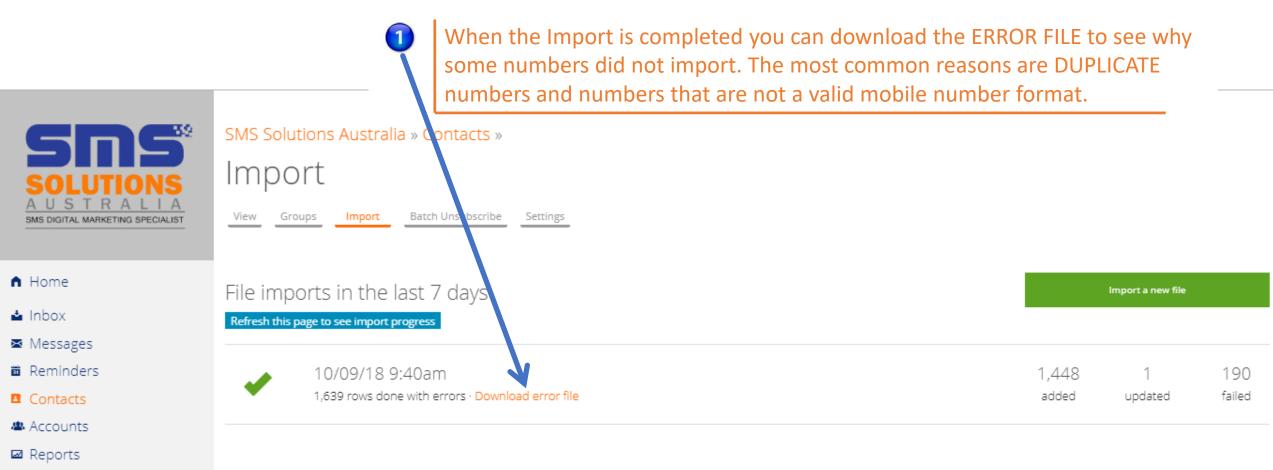

- 🖋 Manage
- ✿ Settings
- **U** Logout